## **Modernizacja Szosy Bydgoskiej - etap II**

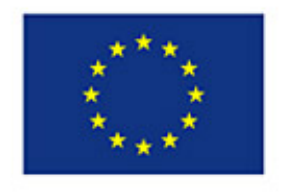

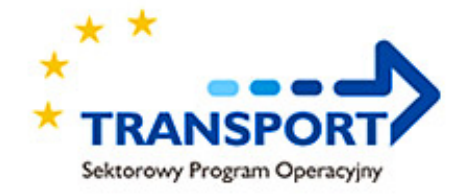

#### Tytuł projektu: **Modernizacja ul. Szosa Bydgoska w Toruniu - etap II od Polchemu do granicy administracyjnej miasta.**

### **SPOT/2.2/33/04**

Projekt współfinansowany w 75% ze środków Europejskiego Funduszu Rozwoju Regionalnego w ramach Sektorowego Programu Operacyjnego - Transport.

### **Wartość całkowita Projektu: 7 882 570,47 zł Wartość dofinansowania: 5 806 773,41 zł**

30 czerwca 2006 r. nastąpiło oficjalne oddanie do użytku zmodernizowanego fragmentu ul. Szosa Bydgoska. To pierwsza trasa wylotowa z Torunia wyremontowana dzięki dofinansowaniu ze środków z Unii Europejskiej, które pokryły 75% kosztów inwestycji.

Celem Projektu była przebudowa odcinka 1,7 km i dostosowanie go do standardów drogi krajowej nr 80 łączącej Toruń z Bydgoszczą.

W ramach Projektu dobudowano drugą jezdnię na odcinku od Polchemu do przejazdu kolejowego, a dalszy odcinek - do granic miasta Torunia - znacznie poszerzono i wyremontowano. Wykonano także chodnik, ścieżkę rowerową i oświetlenie, zbudowano zatokę autobusową i przebudowano skrzyżowanie z ul. Starotoruńską.

Dzięki modernizacji tego odcinka drogi podwyższony został poziom spójności węzła transportowego aglomeracji toruńskiej z krajowym i europejskim systemem transportowym, co sprzyja rozwojowi gospodarczemu i wyrównaniu szans regionu.

#### **Realizator:**

Miejski Zarząd Dróg w Toruniu

*Projekt zakończony pod względem rzeczowym i finansowym.*

# **Modernizacja Szosy Bydgoskiej - etap II**

Opublikowano na www.torun.pl (https://www.torun.pl)

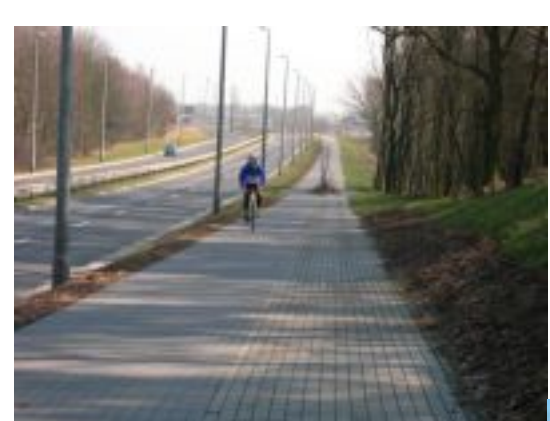

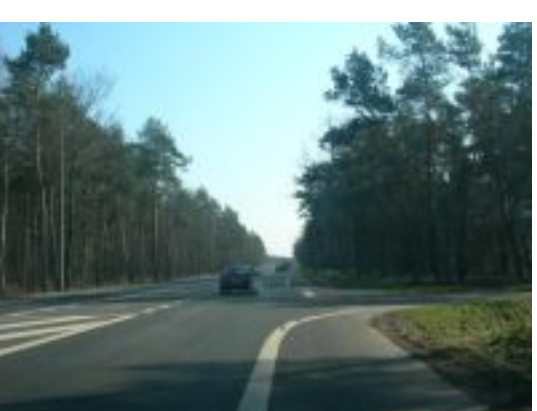

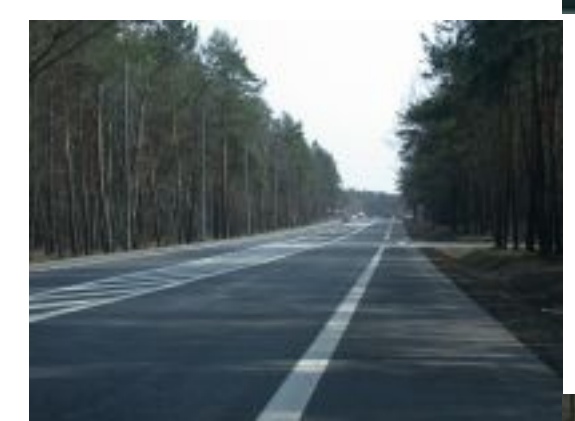

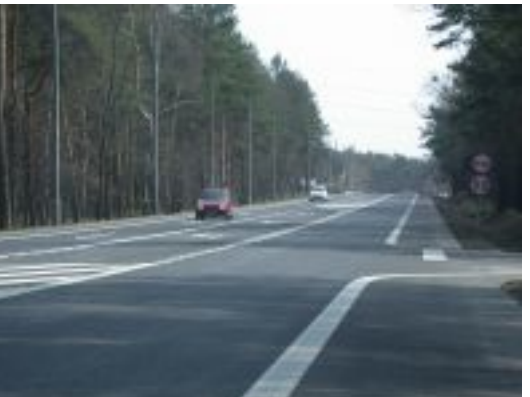

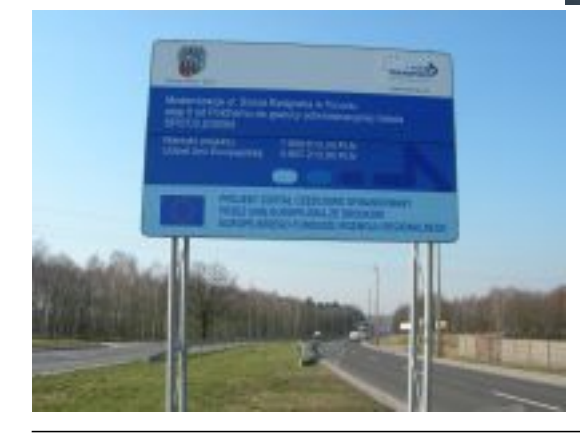

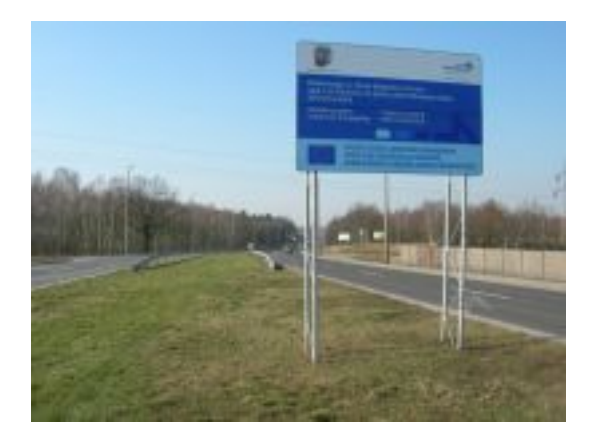

Metryczka projektu**Okres programowania:** Okres programowania 2004-2006 **Fundusz:** Europejski Fundusz Rozwoju Regionalnego **Program:** Sektorowy Program Operacyjny Transport **Typ projektu:** Projekt konkursowy **Tematyka projektu:** Infrastruktura drogowa **Realizator:** Miejski Zarząd Dróg

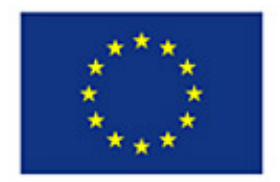

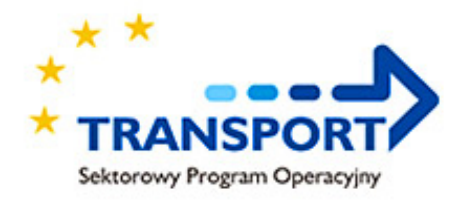